## SAP ABAP table SWFCNODES {Automatic Customizing (Workflow): Objects with Node\_ID}

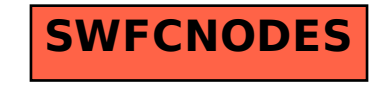